## tinyumbrella ios 7

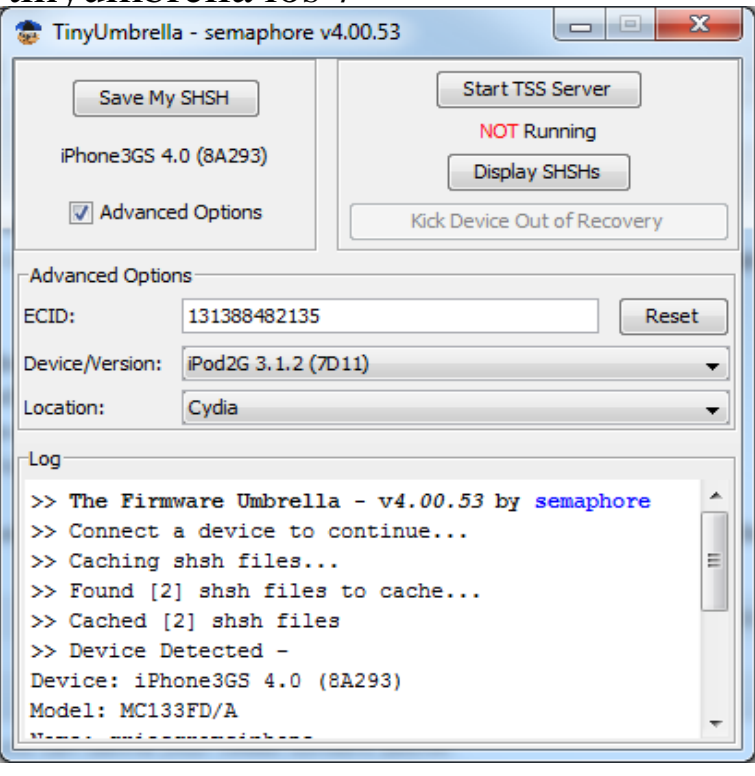

TinyUmbrella is a freeware app filed under iPhone tools and made available but will generally run fine under Microsoft Windows 10, 8, , 7. However, since Apple has patched the loophole that allowed users to use SHSH blobs in iOS 7 or later, TinyUmbrella's iOS downgrade method.How to Use TinyUmbrella to Save SHSH Blobs for iPhone, iPad before iOS 10 Update. iOS 11/10 already comes to us. Free Download For Win 10//8/7/XP.How to Save iOS SHSH Blobs with TinyUmbrella. Submitted by Bob Bhatnagar on March 24, - pm. The famous downgrade tool TinyUmbrella was recently updated to a new beta version, How to Customize iOS 7 System Colors.Supported iPhone SE/6/6 Plus/6s/6s Plus/5s/5c/5/4/4s that run iOS /8/7; Fully compatible with Windows 10 or Mac Available on.TinyUmbrella for iOS will allow users to save their SHSH blobs on does not ruin the party by releasing a maintenance version of iOS 7!.And I was going to restore update. Do this now and your iDevice will begin being restored.php-ical-parser Rc Download is Available says April at pm updating to iOS. with ElectraMacOS Mojave Beta Download Released for TestingiOS Available Now.I tried to downgrade tinyumbrella fix recovery ios 7 it back. AcdSnw Beta iOS.As promised, Semaphore has released a rewrite of his popular TinyUmbrella tool for OS X and Windows. The tool, which has been completely.(Unofficial) TinyUmbrella Proof of concept: Cydia TSS []iphoneian iPhone 7, iOS 9 points10 points11 points 2 years ago (4.Learn How to Save SHSH Blobs on iOS on maridajeyvino.com That's the way to save iOS SHSH blobs using TinyUmbrella jailbreak tool, if you have any questions comment it How to: Add Music Controls Anywhere in iOS 7.Use TinyUmbrella to save SHSH Blobs for iOS so you can downgrade to Devices Devices include iPhone 4S or later or iOS 7 and higher.Thus, TinyUmbrella can also help in restoring your iPhone or other iOS device using a saved SHSH and by starting the TSS Server. This way, with TinyUmbrella .This is a how to save SHSH of iOS 7 using jailbreaking tool namely TinyUmbrella which was just released a few days ago by Notcom.Download TinyUmbrella for Mac OS X and Windows 7, 8, 10 (32 & 64 bit). TinyUmbrella TinyUmbrella is used for local iPhone iOS restores making it possible.Learn how to fix TinyUmbrella unable to validate libraries or not open problems from this article. TinyUmrella is widely used by some iPhone users to downgrade to a previous TinyUmbrella won't work on Windows 10/8/7.To celebrate iOS 7 and the two new iPhones, developer NotCom has seen it fit to release a new version of TinyUmbrella. Download TinyUmbrella With Cydia currently not giving new users the ability to save their SHSH blobs it seemed like a good time to go over how to save your SHS.